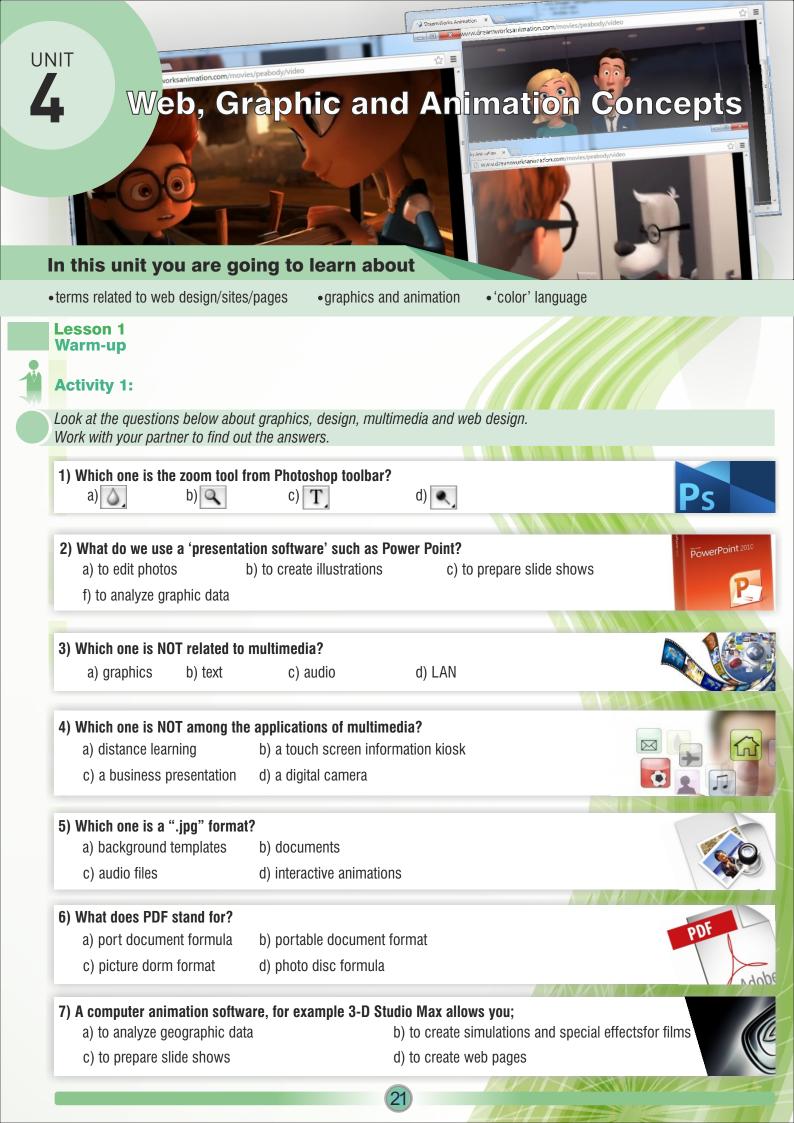

# **Activity 2: Reading and Learning**

One of you be Zachary; the other, Jack. Read the following dialogue.

One of my friends who is a student at high school met me yesterday because he wants to learn how to create a web-site.

Hi Jack! I'm fine, thanks. And you?

Hmm. That's very nice.l hope Ican help you.

Hi Zachary! How are you today?

I'm fine, too. I've got some questions for you.

I hope so, too! Zachary, Iwant to create a web-page but I don't know what some of the terms mean. Can you help me?

Firstly, what's HTML?

OK. And what exactly do browsers do?

OK.And why do we use programs like Photoshop, Flash, Javascript and DHTML?

And what about terms such as hosting, domain name, FTP and server?

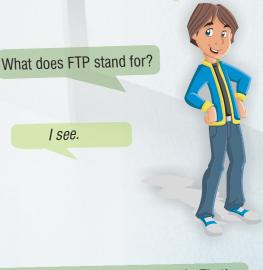

OK! Zachary, thank you very much. That's much clearer now!

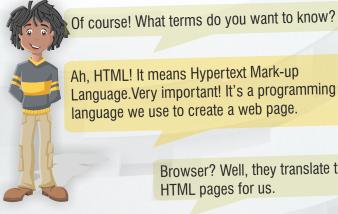

language we use to create a web page.

Browser? Well, they translate these HTML pages for us.

Why? Well, we need a picture editor to construct and edit pictures. So we can use programs like Photoshop to do this. For flash and animation pages we use Flash programmes. If we want to use clock and date one of your pages, we use Javascript and DHTML.

We create a web-site by joining HTML pages together. We upload all the pages and objects on it by FTP to the computer.

It means File Transfer Protocol.

A server is the big computer that links all the other computers together in a network. After we've finished the preparation and design of our page, we buy a server service from a hosting firm (that's the owner of the server) and a domain name. A domain name is taken for each web-site.

> You're welcome, my friend! I'm always here to help you! See you.

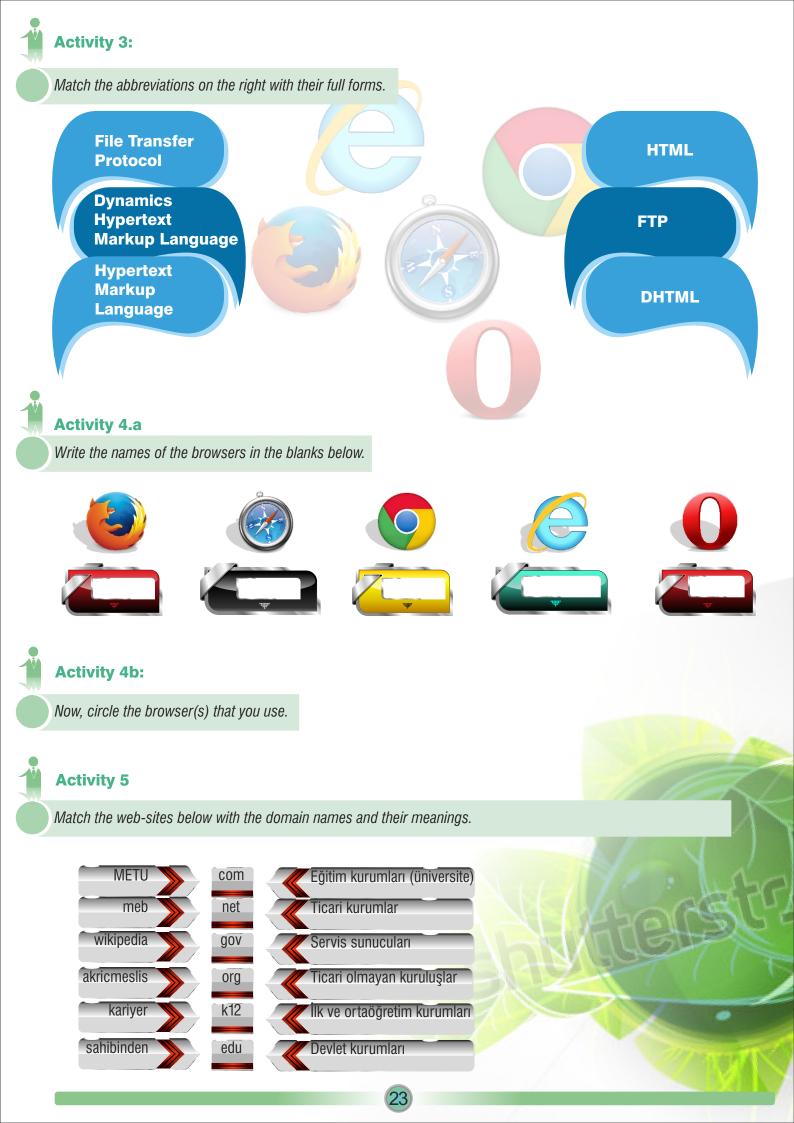

# Activity 6:

Look at the different items in the bubbles below. Then fill in the gaps by choosing the most suitable places for them to be found.

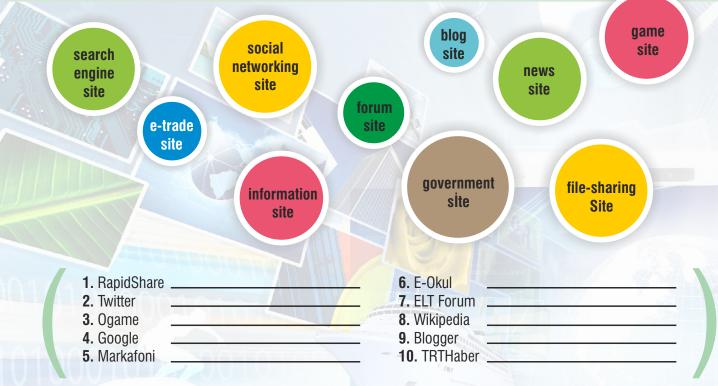

## **LESSON 2**

# Activity 1:

Look at the 9 items below. Then, put a tick next to the items you will find on a web-site.

|   |                                                                                                    | , 1                                                          | ,         |                |  |  |  |  |
|---|----------------------------------------------------------------------------------------------------|--------------------------------------------------------------|-----------|----------------|--|--|--|--|
|   |                                                                                                    | graphics                                                     | animation | P music        |  |  |  |  |
|   |                                                                                                    | films                                                        | links     | advertisements |  |  |  |  |
|   |                                                                                                    | photos                                                       | forms     | text           |  |  |  |  |
|   | Activity 2:                                                                                         |                                                              |           |                |  |  |  |  |
| R | Read the sentences about good web-page design below. Then decide if they are True (T) or False (F). |                                                              |           |                |  |  |  |  |
|   | -                                                                                                   | do not need to be related to t<br>need to have a good naviga |           | jes.           |  |  |  |  |

24

- **3.** The content should be very complicated.
- 4. Site visitors should reach the sub-pages quickly.

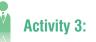

Look at the web-pages below. Compare them using the 3 criteria.

Accesbility /erişilebilirlik/
 Context and graphic relations

★Page-loading speed

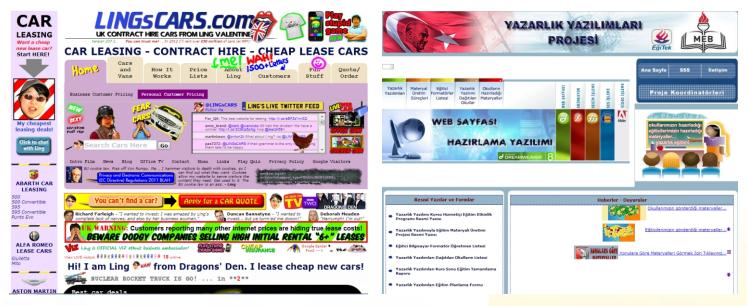

## Activity 4:

Look at the sentences in the text below. Complete the chart according to the benefits / harm of playing computer games for long periods by filling in the chart.

makes people become unsocial.
increases curiosity /merak/ of English learning.
increases posture /duruş/ problems.
develops analytical thinking. /analitik düşünce/
develops the ability of symbolic coding.
/sembolik kodlama/

- \*develops problem solving ability.
- \*causes eye, back, and neck problems.
- \*makes people see violence as a normal part of human life.
- \*develops logical thinking.

\*increases cancer rate because of radiation exposure.
/maruz kalmak/

\*Benefits of playing computer games for long hours \*Harm caused by playing computer games for long hours **LESSON 3** Warm-up

Look at the sentence below. Which of them did you understand? Why? Discuss these questions with your partner.

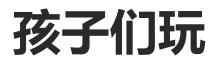

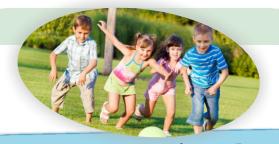

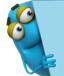

Even if we don't understand the languages we can easily understand pictures. As you can see in the example above, we couldn't understand the sentence because it was in Chinese! But all of you got the main idea from the picture. They both mean: 'We're going to school.

Since ancient times both pictures and graphics have been used for communication.

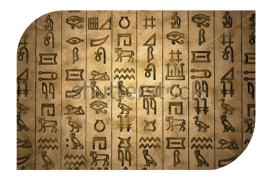

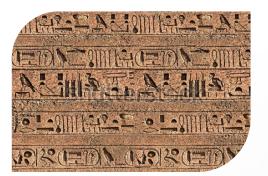

# Activity 1a:

Look at the signs below and write their meaning in the blanks.

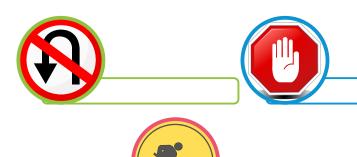

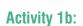

Now think about where else we can see graphics in our daily lives. Write your answers in the box below. Two examples have been given for you.

| traffic signs | 0 | 0  |  |
|---------------|---|----|--|
| packaging     | 0 |    |  |
|               |   | 26 |  |

### Activity 2:

Read the following text. Then fill in the blanks by using one of the signs in Activity 1a. Write only the number of the sign (1-5).

While I was going home from my office the policeman \_\_\_\_\_me beacuse I turned without noticing the \_\_\_\_\_\_ sign and he fined me. In order not to make the same mistake again, I decided to try another road home, but unfortunately there were some \_\_\_\_\_\_. It took thirty minutes more than usual to get home. I drove to my home \_\_\_\_\_\_ area. Then I went into the apartment. Even though the \_\_\_\_\_\_\_ sign is on the wall, the hall smelt badly and my neighbour was smoking. I told him off and opened my door. Home sweet home!

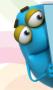

We can easily run across /rastlamak/ computer animations in our daily life. These are the areas that animation is commonly used for: science, entertainment, education, architecture, multi-media, advertising, cinema and TV technology.

#### Activity 3:

Look at the chart below. Then analyze it. Choose the most suitable item for each sector and write it in the appropriate bubble. One is done for you.

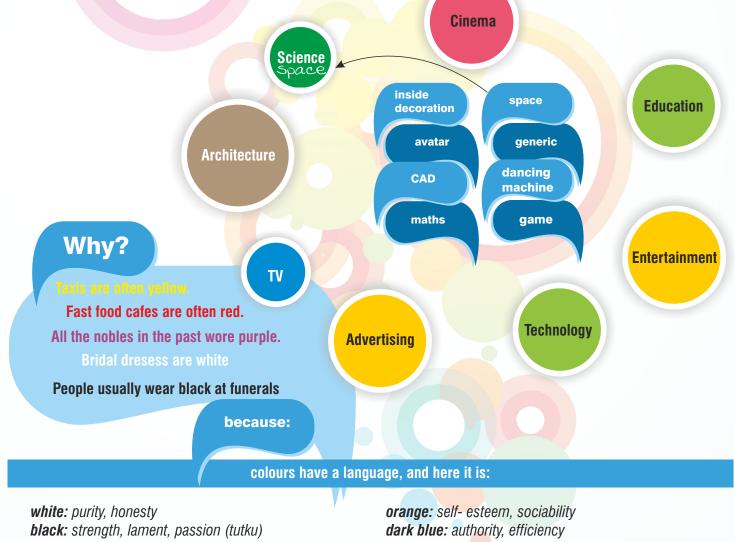

black: strength, lament, passion (tutku) blue: freedom, eternity (sonsuzluk) green: nature, peace yellow: attractiveness, brilliance, fun red: dynamism, vitality (canlılık) determination orange: self- esteem, sociability dark blue: authority, efficiency brown: nature, power grey: balance, modesty (alçak gönüllülük) purple: Nobleness, luxury

# Activity 4:

Imagine that you are in a new country. It is forbidden to use spoken and written language. You can only use colours and signs. In the following situations, create your own graphics in order to communicate with other people.

- 1. You are lost in the city and you want to know how to get to a hotel.
- 2. You have a job interview tomorrow and you have to prepare a CV.
- 3. You are a father/mother and you've lost your daugher in the shopping centre.

## Assigment

## Choose an electronic item.

- 1. First design a logo to adversite it.
- 2. Then prepare a sample web-site for it in the form of cartoons. Finally, present it to the class.
- 3. Present it to the class.

# Self-Assigment

| In this unit:                            |  |
|------------------------------------------|--|
| l liked 😥                                |  |
| I did not like 😰                         |  |
| I learnt how to:                         |  |
| I learnt the following new words/phrases |  |
|                                          |  |
|                                          |  |
|                                          |  |
|                                          |  |

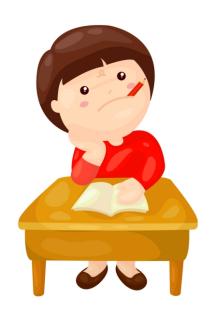

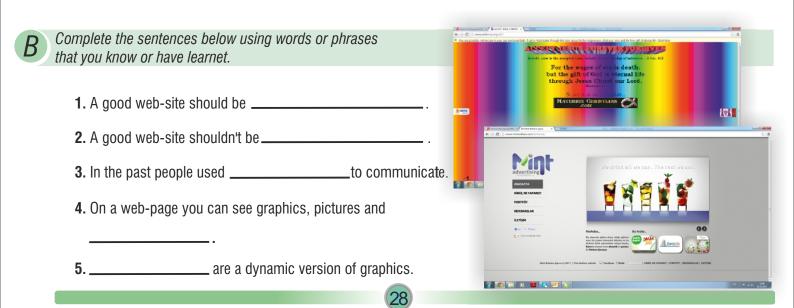

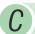

## Answer the questions below. Then fill in the puzzle.

- 1) From which kind of firm do we buy server services?
- 2) We have to buy a \_\_\_\_\_\_\_name to have our own web-site.
- 3) What do we call moving pictures or images?
- 4) \_\_\_\_\_\_animation is used in the cartoon movie sector.
- 5) The Tango is the dance of \_\_\_\_\_\_.
- 6)  $\infty$  is the sign of \_\_\_\_\_.
- 7) What programming language is used to create a web page?
- 8) What is 'matem' in English?
- 9) E\_\_\_\_\_ to radiation is very dangerous.
- 10) The short form of government is \_\_\_\_\_

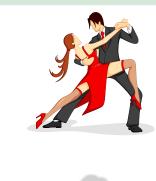

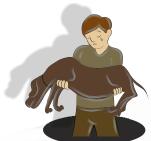

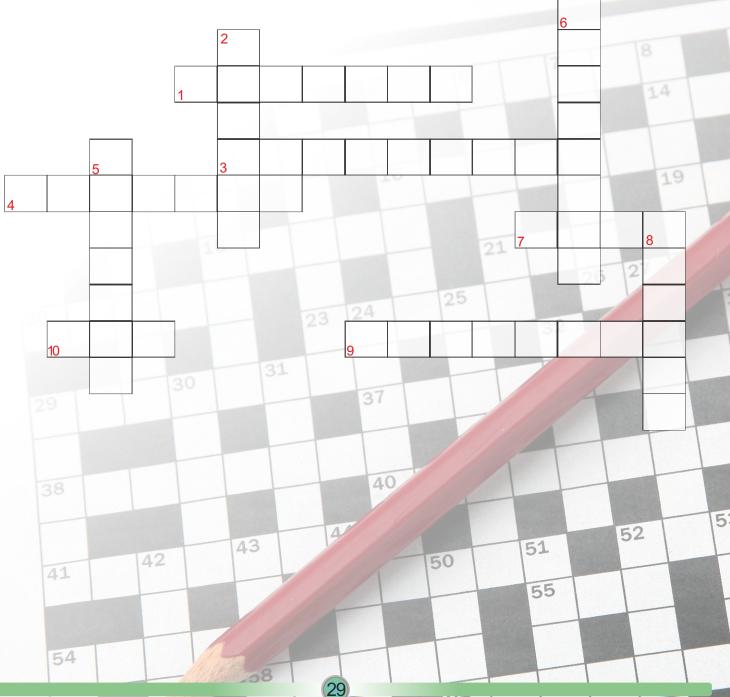